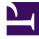

# **GENESYS**<sup>®</sup>

This PDF is generated from authoritative online content, and is provided for convenience only. This PDF cannot be used for legal purposes. For authoritative understanding of what is and is not supported, always use the online content. To copy code samples, always use the online content.

## Work with Genesys CX Insights Reports

Speed Of Accept (seconds) Report

8/29/2025

### Contents

- 1 Understanding the Speed Of Accept (seconds) Report
- 2 Prompts for the Speed Of Accept (seconds) Report
- 3 Attributes for the Speed Of Accept (seconds) Report
- 4 Metrics used in the Speed Of Accept (seconds) Report

| • |    |
|---|----|
|   | ~~ |

- Administrator
- Supervisor

Find out how long interactions wait in queue before being accepted.

#### **Related documentation:**

- •
- •
- •
- •

#### RSS:

• For private edition

Understanding the Speed Of Accept (seconds) Report

|          |            |         |                   |                        |                        |                         |                          |                          |                          |                          | Sp                       | eed of                   | Acce                     | pt                       |                          |                          |
|----------|------------|---------|-------------------|------------------------|------------------------|-------------------------|--------------------------|--------------------------|--------------------------|--------------------------|--------------------------|--------------------------|--------------------------|--------------------------|--------------------------|--------------------------|
| Tenant   | Media Type |         | Time Ran<br>Key   | nge Queue              | Interac<br>Type        |                         | Accept<br>Agent S        |                          |                          |                          |                          |                          |                          |                          |                          |                          |
|          |            |         |                   |                        |                        | 2018-10-2               | 4                        | 0                        | 2                        | 0                        | 1                        | 0                        | 0                        | 0                        |                          |                          |
|          |            |         |                   |                        |                        | 2018-12-0               | 15                       | 0                        | 1                        | 0                        | 0                        | 0                        | 0                        | a                        |                          |                          |
|          |            |         |                   | Chat inbour            | d                      | 2018-12-0               | 16                       | 1                        | 1                        | 0                        | 0                        | 0                        | 0                        | /                        |                          |                          |
|          |            | <u></u> |                   | queue                  | Inbound                | 2019 12 1               | 0                        | 1                        | 2                        | 0                        | 0                        | 0                        | 0                        | /                        |                          |                          |
|          |            | 1       | •                 | (secon                 | ,                      | •                       |                          |                          |                          |                          |                          |                          |                          |                          |                          |                          |
|          |            |         | cepted<br>nt ST 7 | Accepted<br>Agent ST 8 | Accepted<br>Agent ST 9 | Accepted<br>Agent ST 10 | % Accepted<br>Agent ST 1 | % Accepted<br>Agent ST 2 | % Accepted<br>Agent ST 3 | % Accepted<br>Agent ST 4 | % Accepted<br>Agent ST 5 | % Accepted<br>Agent ST 6 | % Accepted<br>Agent ST 7 | % Accepted<br>Agent ST 8 | % Accepted<br>Agent ST 9 | % Accepted<br>Agent ST 1 |
|          |            | 1       | 0                 | 0                      | 0                      | 0                       | 0.00%                    | 66.67%                   | 0.00                     | 33.33%                   | 0.00%                    | 0.00%                    | 0.00%                    | 0.00%                    | 0.00%                    | 0.0                      |
|          |            | /       | 0                 | 0                      | 0                      | 0                       | 0.00%                    | 100.00%                  | 0.00                     | 0.00%                    | 0.00%                    | 0.00%                    | 0.00%                    | 0.00%                    | 0.00%                    | 0.0                      |
|          |            | 1       | 0                 | 0                      | 0                      | 0                       | 50.00%                   | 50.00%                   | 0.00                     | 0.00%                    | 0.00%                    | 0.00%                    | 0.00%                    | 0.00%                    | 0.00%                    | 0.00                     |
|          |            | 0       | 0                 | 0                      | 0                      | 0                       | 25.00%                   | 75.00%                   | 0.00                     |                          | 0.00%                    | 0.00%                    | 0.00%                    | 0.00%                    | 0.00%                    | 0.0                      |
|          | 1          | 0       | 0                 | 0                      | 0                      | 0                       | 66.67%                   | 33.33%                   | 0.00                     |                          | 0.00%                    | 0.00%                    | 0.00%                    | 0.00%                    | 0.00%                    | 0.0                      |
|          |            | 0       | 0                 | 0                      | 0                      | 0                       | 0.00%                    | 75.00%                   | 25.00                    |                          | 0.00%                    | 0.00%                    | 0.00%                    | 0.00%                    | 0.00%                    | 0.0                      |
|          | Chat       | 0       | 0                 | 0                      | 0                      | 0                       | 75.00%                   | 25.00%                   | 0.00                     |                          | 0.00%                    | 0.00%                    | 0.00%                    | 0.00%                    | 0.00%                    | 0.0                      |
|          | ļ          | 0       | 0                 | 0                      | 0                      | 0                       | 0.00%                    | 33.33%                   | 66.67                    |                          | 0.00%                    | 0.00%                    | 0.00%                    | 0.00%                    | 0.00%                    | 0.0                      |
|          | 1          | 0       | 0                 | 0                      | 0                      | 0                       | 48.15%                   | 40.74%                   | 11.11                    |                          | 0.00%                    | 0.00%                    | 0.00%                    | 0.00%                    | 0.00%                    | 0.0                      |
|          |            | 0       | 0                 | 0                      | 0                      | 0                       | 71.43%                   | 28.57%                   | 0.00                     |                          | 0.00%                    | 0.00%                    | 0.00%                    | 0.00%                    | 0.00%                    | 0.00                     |
|          |            | 6       | 0                 | 0                      | 0                      | 0                       | 83.33%                   | 0.00%                    | 0.00                     |                          | 0.00%                    | 0.00%                    | 0.00%                    | 0.00%                    | 0.00%                    | 0.00                     |
|          |            | ľ.      | 0                 | 0                      | 0                      | 0                       | 66.67%                   | 16.67%                   | 16.67                    |                          | 0.00%                    | 0.00%                    | 0.00%                    | 0.00%                    | 0.00%                    | 0.00                     |
| ironment |            | 1       | 0                 | 0                      | 0                      | 0                       | 30.00%                   | 50.00%                   | 20.00                    |                          | 0.00%                    | 0.00%                    | 0.00%                    | 0.00%                    | 0.00%                    | 0.00                     |
|          |            |         | 0                 | 0                      | 0                      | 0                       | 50.00%                   | 50.00%                   | 0.00                     |                          | 0.00%                    | 0.00%                    | 0.00%                    | 0.00%                    | 0.00%                    | 0.00                     |
|          |            |         | 0                 | 0                      | 0                      | 0                       | 66.67%                   | 33.33%                   | 0.00                     |                          | 0.00%                    | 0.00%                    | 0.00%                    | 0.00%                    | 0.00%                    | 0.00                     |
|          |            | 1       | 0                 | 0                      | 0                      | 0                       | 0.00%                    | 100.00%                  | 0.00                     |                          | 0.00%                    | 0.00%                    | 0.00%                    | 0.00%                    | 0.00%                    | 0.00                     |
|          |            | 1       | 0                 | 0                      | 0                      | 0                       | 40.00%                   | 60.00%                   | 0.00                     |                          | 0.00%                    | 0.00%                    | 0.00%                    | 0.00%                    | 0.00%                    | 0.00                     |
|          |            | 10      | 0                 | 0                      | 0                      | 0                       | 71.43%                   | 28.57%                   | 0.00                     | 0.00%                    | 0.00%                    | 0.00%                    | 0.00%                    | 0.00%                    | 0.00%                    | 0.00                     |
|          |            | 0       | 0                 | 0                      | 0                      | 0                       | 75.00%                   | 25.00%                   | 0.00                     | 0.00%                    | 0.00%                    | 0.00%                    | 0.00%                    | 0.00%                    | 0.00%                    | 0.0                      |
|          | /          | 0       | 0                 | 0                      | 0                      | 0                       | 0.00%                    | 100.00%                  | 0.00                     | 0.00%                    | 0.00%                    | 0.00%                    | 0.00%                    | 0.00%                    | 0.00%                    | 0.0                      |
|          | 1          | 0       | 0                 | 0                      | 0                      | 0                       | 100.00%                  | 0.00%                    | 0.00                     | 0.00%                    | 0.00%                    | 0.00%                    | 0.00%                    | 0.00%                    | 0.00%                    | 0.0                      |
|          |            | 0       | 0                 | 0                      | 0                      | 0                       | 100.00%                  | 0.00%                    | 0.00                     | 0.00%                    | 0.00%                    | 0.00%                    | 0.00%                    | 0.00%                    | 0.00%                    | 0.0                      |
|          | 1          | 0       | 0                 | 0                      | 0                      | 0                       | 0.00%                    | 100.00%                  | 0.00                     | 0.00%                    | 0.00%                    | 0.00%                    | 0.00%                    | 0.00%                    | 0.00%                    | 0.0                      |
|          | 1          | 0       | 0                 | 0                      | 0                      | 0                       | 66.67%                   | 33.33%                   | 0.00                     | 0.00%                    | 0.00%                    | 0.00%                    | 0.00%                    | 0.00%                    | 0.00%                    | 0.0                      |
|          |            | 0       |                   |                        |                        | 0                       | 50.00%                   | 50.00%                   | 0.00                     | 0.008                    |                          | 0.003                    | 0.00%                    | 0.00%                    | 0.00%                    | 0.00                     |

The (**Queues** folder) Speed Of Accept (seconds) Report provides summarized performance information about the delays that are associated with long-lasting interactions that were accepted or pulled from the specified queue, providing both percentages and numbers of interactions that were accepted or pulled by service time interval. This report is most useful for media types for which contact center responses are expected to be fast, such as voice and chat.

The report shows the number of interactions that were accepted within each of 10 time buckets, and the percentages of interactions that were accepted in these buckets relative to the total number of interactions that were accepted from the queue. The 10th bucket is defined by a report variable (Accepted Agent ST1 - ST10) that amalgamates the first through 10th service time intervals. The Accepted Agent STI variable amalgamates all service time intervals.

This report reflects distribution from the selected mediation DNs only. The report does not reflect:

- the customer's overall wait time
- the durations that interactions spent queued at other unselected queue resources that the interactions may have passed through before being distributed from the mediation DN(s) provided in this report.

To get a better idea of what this report looks like, view sample output from the report: HRCXISpdOfAccptSecondsReport.pdf

The following tables explain the prompts you can select when you generate the report, and the metrics that are represented in the report:

Prompts for the Speed Of Accept (seconds) Report

| Prompt              | Description                                                                                             |
|---------------------|----------------------------------------------------------------------------------------------------|
| Pre-set Date Filter | From the list, choose a time period on which to report, and move it to the <b>Selected</b> list.        |
| Start Date          | Choose the first day from which to gather report data.                                                  |
| End Date            | Choose the last day from which to gather report data.                                                   |
| Queue Group         | Optionally, select a queue group on which to report.                                                    |
| Queue               | Optionally, select a queue on which to report.                                                          |
| Media Type          | Optionally, select the type of media to include in the report—for example, VOICE, EMAIL, and CHAT.      |
| Interaction type    | Optionally, select an interaction type on which to report.                                              |
| Tenant              | For multi-tenant environments, optionally select the tenant(s) for which to include data in the report. |

## Attributes for the Speed Of Accept (seconds) Report

| Attribute        | Description                                                                                                    |
|------------------|----------------------------------------------------------------------------------------------------|
| Tenant           | This attribute enables data within the reporting interval to be organized by tenant.                                                                                                    |
| Media Type       | This attribute enables data to be organized by the interaction's media type—for example, VOICE, EMAIL, and CHAT.                                                                                                    |
| Time Range Key   | This attribute enables the identification of time-<br>range boundaries by tenant. These boundaries<br>define the upper and lower limits for the service-<br>time intervals that are used by the Speed of Accept<br>and Abandon Delay reports. |
| Queue            | This attribute enables data within the reporting<br>interval to be organized by the name of the ACD<br>queue, virtual queue, interaction queue, or<br>workbin.                                                                                |
| Interaction Type | This attribute enables data to be organized by the interaction's type—for example, Inbound, Outbound, and Internal.                                                                                                    |
| Day              | This attribute enables data within the reporting interval to be organized by a particular day within a month and year. Day values are presented in YYYY-MM-DD format.                                                                         |

## Metrics used in the Speed Of Accept (seconds) Report

| Metric                                     | Description                                                                                                    |
|--------------------------------------------|----------------------------------------------------------------------------------------------------|
| Accepted Agent ST1                         | The total number of times that interactions entered<br>this queue and were subsequently distributed and<br>accepted, answered, or pulled by an agent prior to<br>the first service time interval threshold. If the first<br>service time threshold is not defined, this metric<br>uses no limit as the upper boundary of the service<br>time interval.<br>Speed-of-accept thresholds are defined within the <b>[agg-gim-<br/>thid-QUEUE-ACC]</b> section.                                                                                                    |
| Accepted Agent ST2 Accepted Agent ST10     | The total number of times that interactions entered<br>this queue and were subsequently distributed and<br>accepted, answered, or pulled by an agent within<br>the service time interval that is bound by the two<br>indicated service time thresholds. If the lower<br>service time threshold is not defined, this metric<br>returns 0. If the upper service time threshold is not<br>defined, this metric uses no limit as the upper<br>boundary of the service time interval.<br>For example, Accepted Agent <i>ST2</i> is the total number of times<br>that interactions entered this queue and were subsequently<br>distributed and accepted, answered, or pulled by an agent<br>within the service time interval that is bound by the <i>first</i> and<br><i>second</i> service time thresholds. In this example, if the <i>first</i><br>service time threshold is not defined, this metric uses no<br>limit as the upper boundary of the service time interval.<br>Speed-of-accept thresholds are defined within the <b>[agg-gim-<br/>thid-QUEUE-ACC]</b> section. |
| % Accepted Agent ST1                       | The percentage of interactions that entered this<br>queue and were subsequently distributed and<br>accepted by agents prior to the first service time<br>interval threshold, relative to the total number of<br>customer interactions that entered this queue and<br>were subsequently distributed and accepted by<br>agents.                                                                                                    |
| % Accepted Agent ST2 % Accepted Agent ST10 | The percentage of interactions that entered this<br>queue and were subsequently distributed and<br>accepted by agents within the service time interval<br>that is bound by the indicated service time<br>thresholds, relative to the total number of<br>customer interactions that entered this queue and<br>were subsequently distributed and accepted by<br>agents.<br>For example, % Accepted Agent <i>ST10</i> is the percentage of<br>interactions that entered this queue and were subsequently<br>distributed and accepted by agents within the service time<br>interval that is bound by the <i>ninth</i> and <i>tenth</i> service time<br>thresholds, relative to the total number of customer interactions<br>that entered this queue and were subsequently distributed and<br>accepted by agents.                                                                                                    |